# Отчет по учебной практике

ПМ.03 «Выполнение работ по одной или нескольким профессиям рабочих, должностям служащих»

> Выполнил студент гр. ИС – 141 Буров Д.Е.

# Цели и задачи учебной практики

### Иметь практический опыт:

- •подключения кабельной системы персонального компьютера, периферийного и мультимедийного оборудования;
- •настройки параметров функционирования персонального компьютера, периферийного и мультимедийного оборудования;
- •ввод цифровой и аналоговой информации в персональный компьютер с различных носителей, периферийного и мультимедийного оборудования;
- •сканирования, обработки и распознавания документов;

### Иметь практический опыт:

- •конвертирования медиафайлов в различные форматы, экспорта и импорта файлов в различные программыархиваторы;
- •обработки аудио-, визуального и мультимедийного контента с помощью специализированных программредакторов;
- •создания <sup>и</sup> воспроизведения видеороликов, презентаций, слайд-шоу, медиафайлов <sup>и</sup> другой итоговой продукции из исходных аудио, визуальных <sup>и</sup> мультимедийных компонентов;
- •осуществления навигации по ресурсам, поиска, ввода и передачи данных с помощью технологий и сервисов сети Интернет.

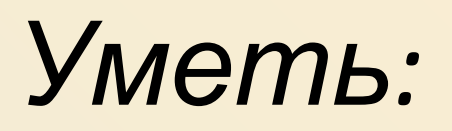

- •подключать и настраивать параметры функционирования персонального компьютера, периферийного и мультимедийного оборудования;
- •настраивать основные компоненты графического интерфейса операционной системы и специализированных программ-редакторов;
- •управлять файлами данных на локальных, съемных запоминающих устройствах, а также на дисках локальной компьютерной сети и в сети Интернет;
- •производить распечатку, копирование и тиражирование документов на принтере и других периферийных устройствах ввода;
- •распознавать сканированные текстовые документы с помощью программ распознавания текста;
- •вводить цифровую и аналоговую информацию в персональный компьютер с различных носителей, периферийного и мультимедийного оборудования;
- •создавать и редактировать графические объекты с помощью программ для обработки растровой и векторной графики;

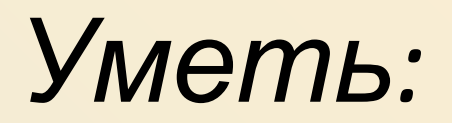

•конвертировать файлы с цифровой информацией в различные форматы;

•производить съемку и передачу цифровых изображений с фото- и видеокамеры на персональный компьютер;

•обрабатывать аудио, визуальный контент и медиафайлы средствами звуковых, графических и видео-редакторов;

•создавать видеоролики, презентации, слайд-шоу, медиафайлы и другую итоговую продукцию из исходных аудио, визуальных и мультимедийных компонентов;

•воспроизводить аудио, визуальный контент и медиафайлы средствами персонального компьютера и мультимедийного оборудования;

•производить распечатку, копирование и тиражирование документов на принтере и других периферийных устройствах вывода;

•использовать мультимедиа-проектор для демонстрации содержимого экранных форм с персонального компьютера;

•вести отчетную и техническую документацию.

### *Знать:*

- •устройство персональных компьютеров, основные блоки, функции и технические характеристики;
- •архитектуру, состав, функции и классификацию операционных систем персонального компьютера;
- •виды и назначение периферийных устройств, их устройство и принцип действия, интерфейсы подключения и правила эксплуатации;
- •принципы установки и настройки основных компонентов операционной системы и драйверов периферийного оборудования;
- •принципы цифрового представления звуковой, графической, видео и мультимедийной информации в персональном компьютере;

### *Знать:*

- •виды и параметры форматов аудио-, графических, видео- и мультимедийных файлов и методы их конвертирования;
- •назначение, возможности, правила эксплуатации мультимедийного оборудования;
- •основные типы интерфейсов для подключения мультимедийного оборудования;
- •основные приемы обработки цифровой информации;
- •назначение, разновидности и функциональные возможности программ обработки звука, графических изображений, видео и мультимедиа контента;
- •структуру, виды информационных ресурсов и основные виды услуг в сети Интернет;
- •назначение, разновидности и функциональные возможности программ для создания веб-страниц;
- •нормативные документы по охране труда при работе с персональным компьютером, периферийным, мультимедийным оборудованием и компьютерной оргтехникой.

### Техническое обслуживание системных блоков

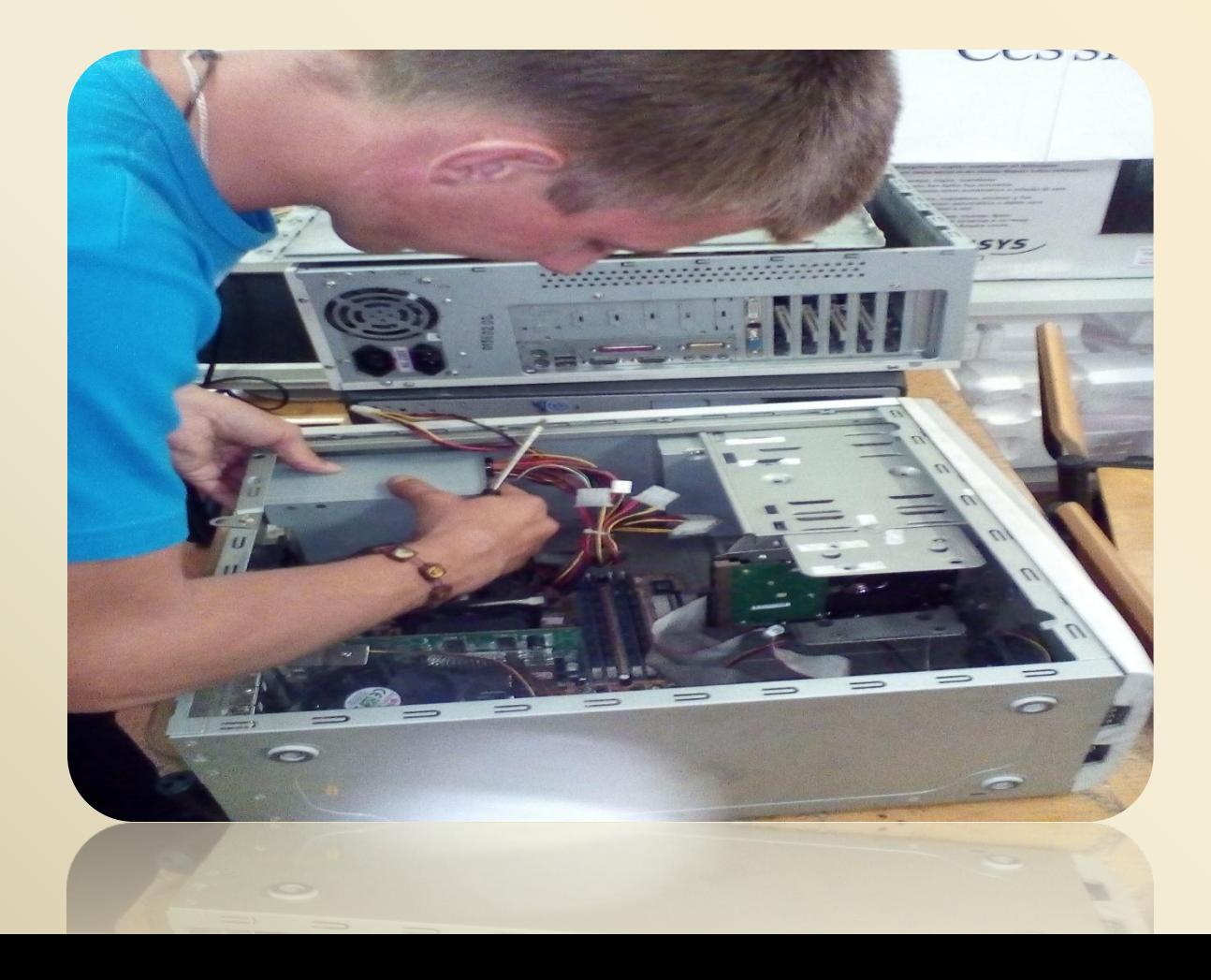

### Техническое обслуживание переферийных устройств

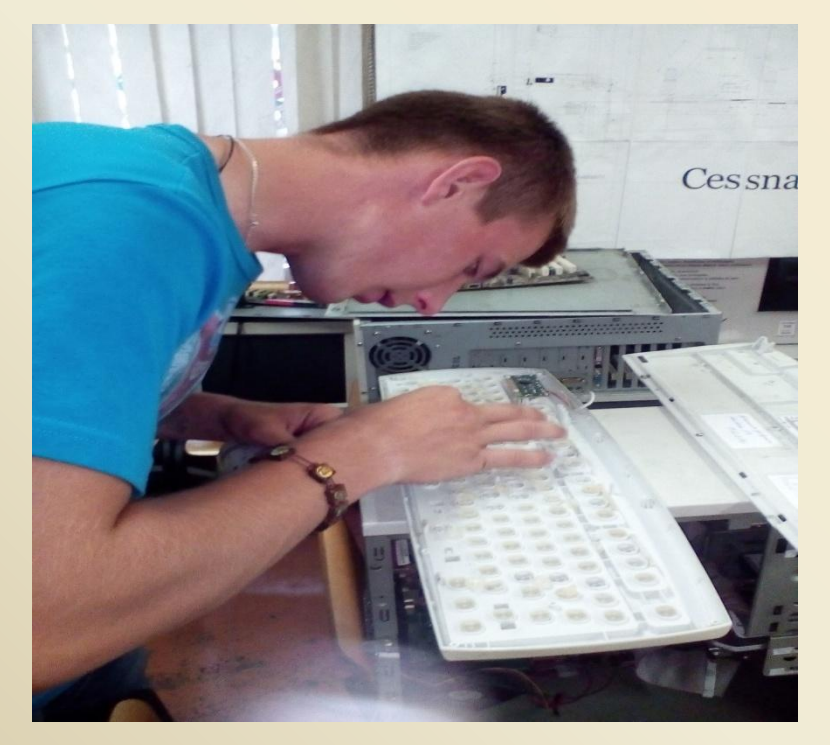

*Клавиатура*

**Мышь**

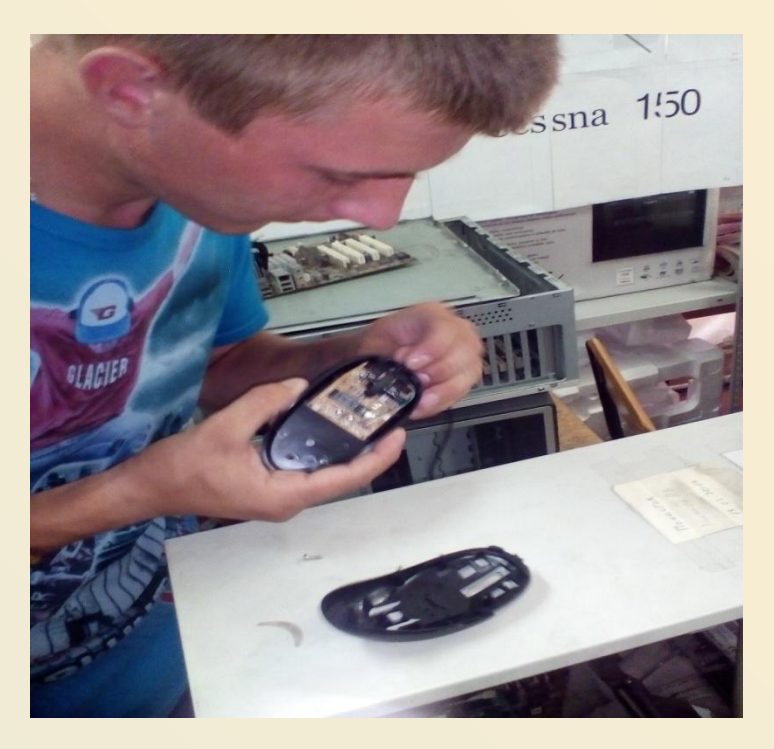

### Заправка картриджа

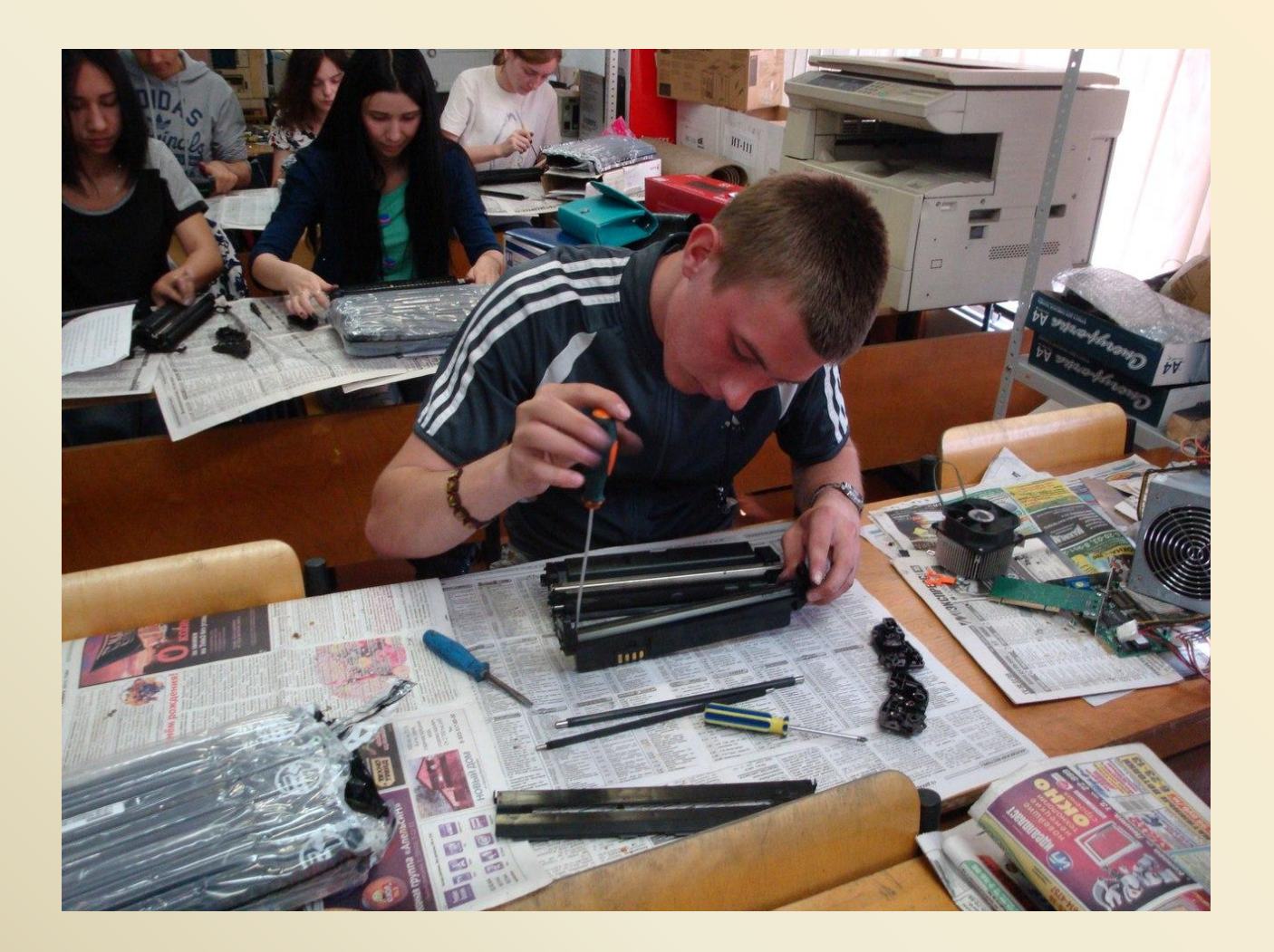

### Работа в ОС MS DOS

IDE/ATAPI CD-ROM Device Driver Version 2.14 10:48:22 02/17/98 CD-ROM drive #0 found on 1F0h port slave device, v1.04 Killer v1.0 Copyright 1995 Vincent Penquerc'h. All Rights Reserved. Killer installed in memory. DOSKEY installed. DOSLFN 0.32o: high loaded consuming 11840 bytes. MSCDEX Version 2.25 Copyright (C) Microsoft Corp. 1986-1995. All rights reserved. Drive  $D:$  = Driver IDE-CD unit  $\theta$ SHARE v7.10 (Revision 4.11.1492) Copyright (c) 1989-2003 Datalight, Inc. installed. CuteMouse v1.9.1 [DOS] Installed at PS/2 port Locking volumes... Now you are in MS-DOS 7.10 prompt. Type 'HELP' for help.

### Установка ОС Windows XP

### **Четановка Windows XP Professional**

### Вас приветствует программа установки.

Этот нодуль програнны установки подготавливает Microsoft Windows XP к работе на данном компьютере.

- Чтовы приступить к установке Windows XP, нажните <BBOД>.
- $\omega$  . Чтобы восстановить Windows XP, с понощью консоли восстановления, нажните <R>.
- Чтобы выйти из программы, не устанавливая Uindows XP,

### **ВВОД=Продолжить R=Восстановить F3=Выход**

### **Установка Windows XP Professional**

Подождите, пока программа установки отформатирует раздел C: Pasnes2 (SYSTEM) INTES1 20481 МБ (своб. 20416 МБ) на диске 163835 МБ диск 0 ID 0 шина 0 на атарі IMBRI.

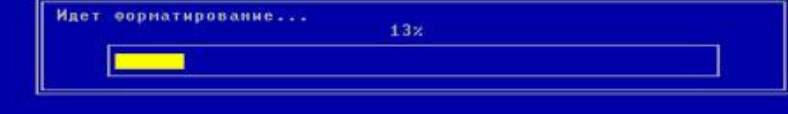

### Проверка настройки локальной сети

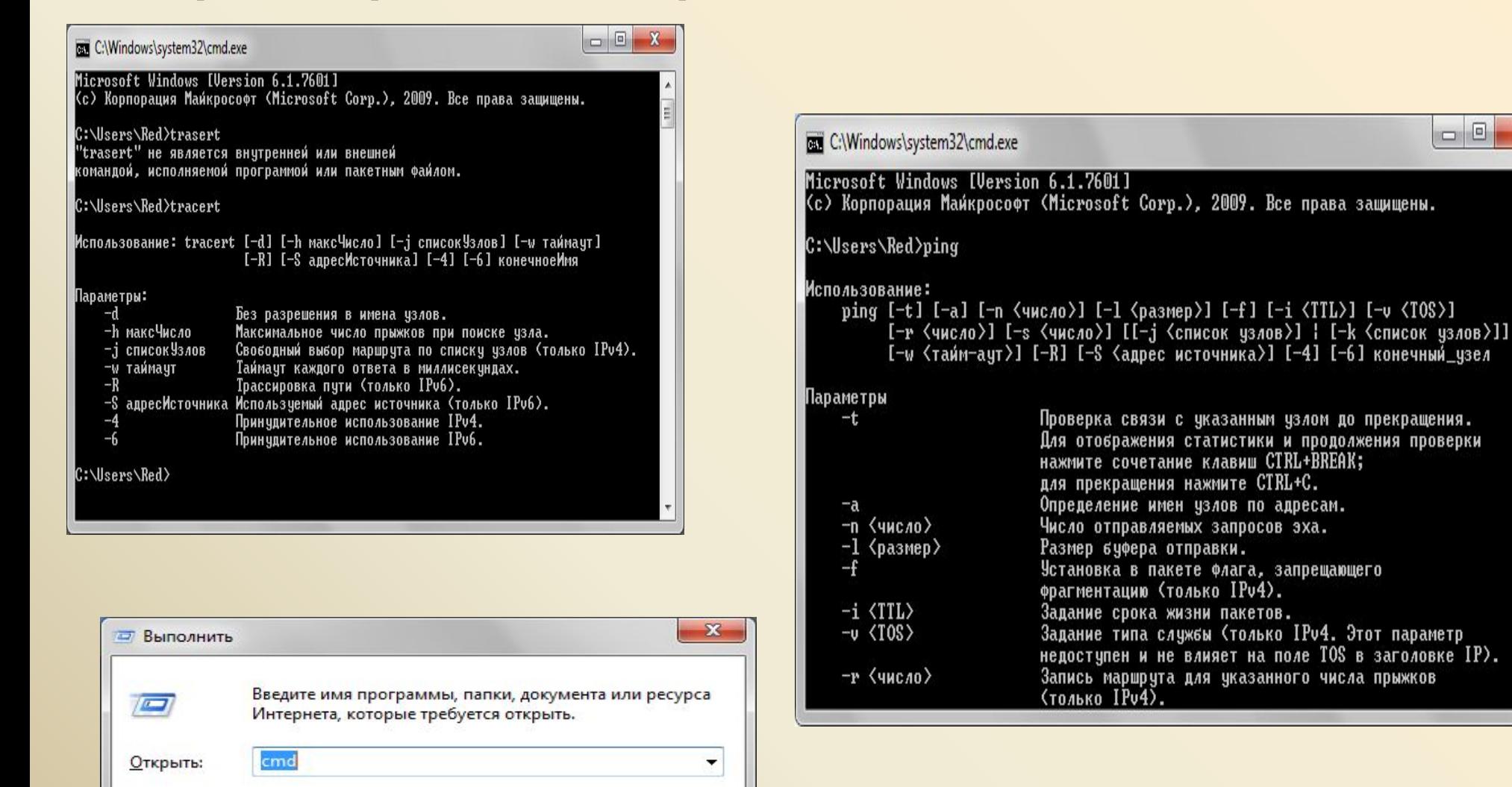

OK

Отмена

Обзор...

### Дефрагментация жесткого диска

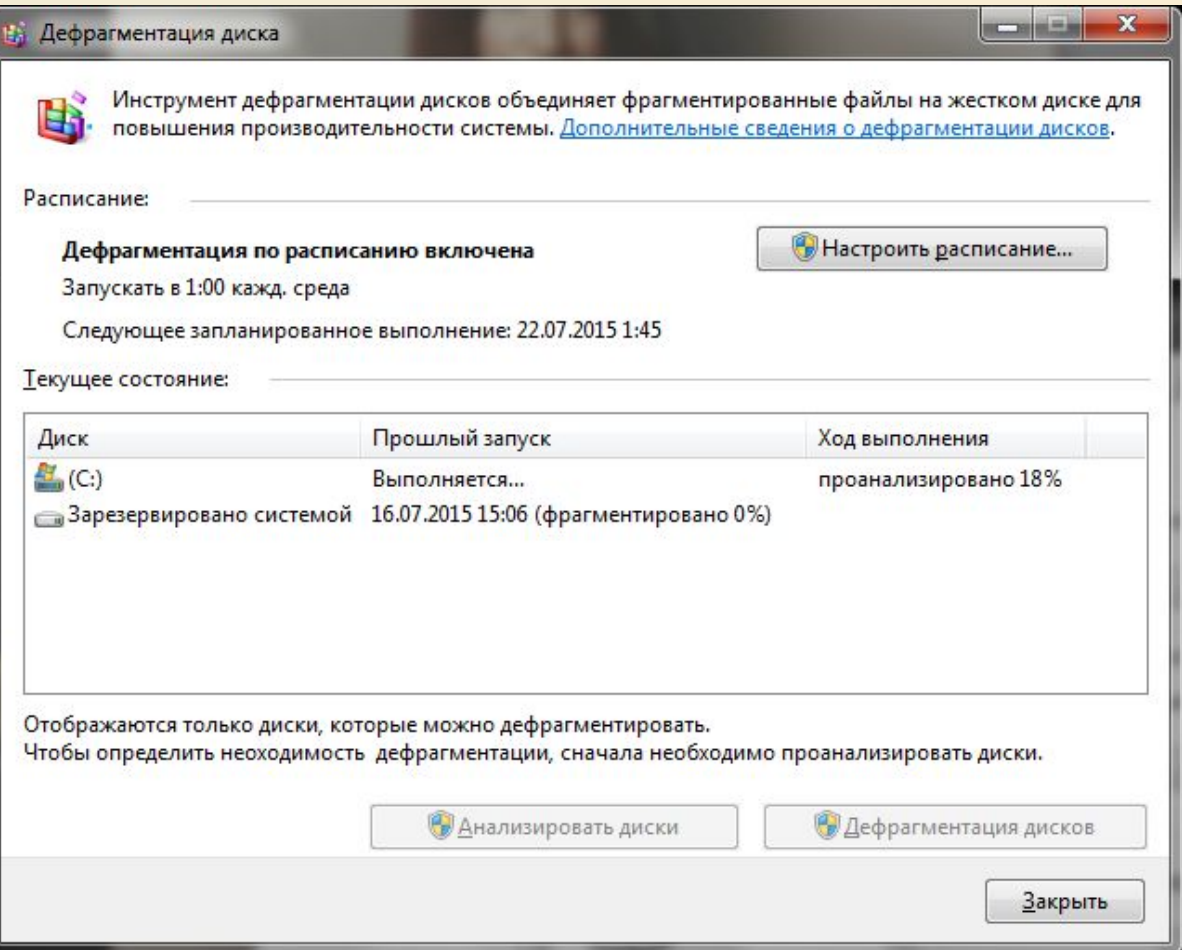

### Работа с антивирусными программами

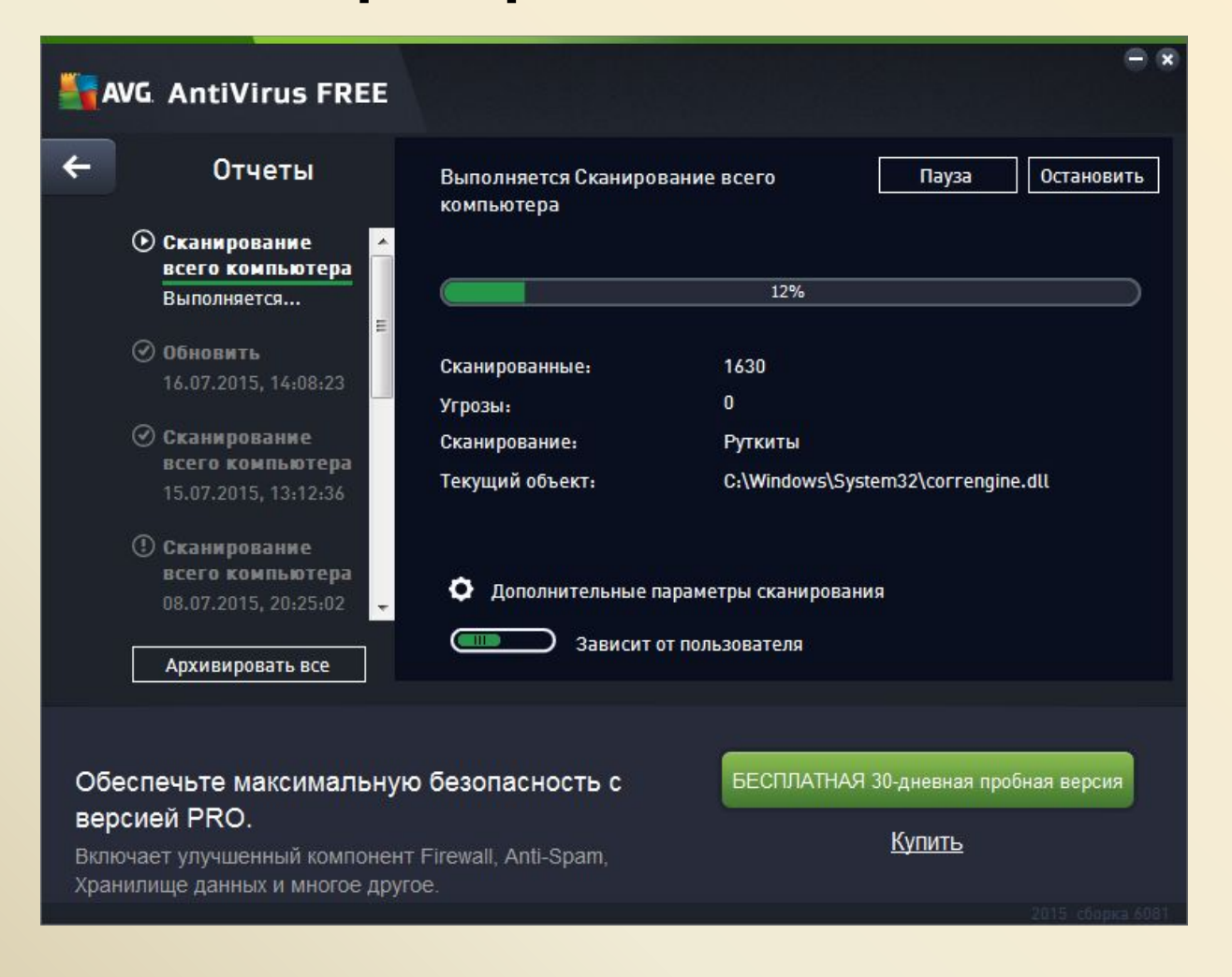

### Работа в Microsoft Office Word

- •Создание и форматирование документов
- •Работа с таблицами
- •Создание диаграмм
- •Работа с формулами
- •Работа с графическими объектами

### Создание и форматирование документов

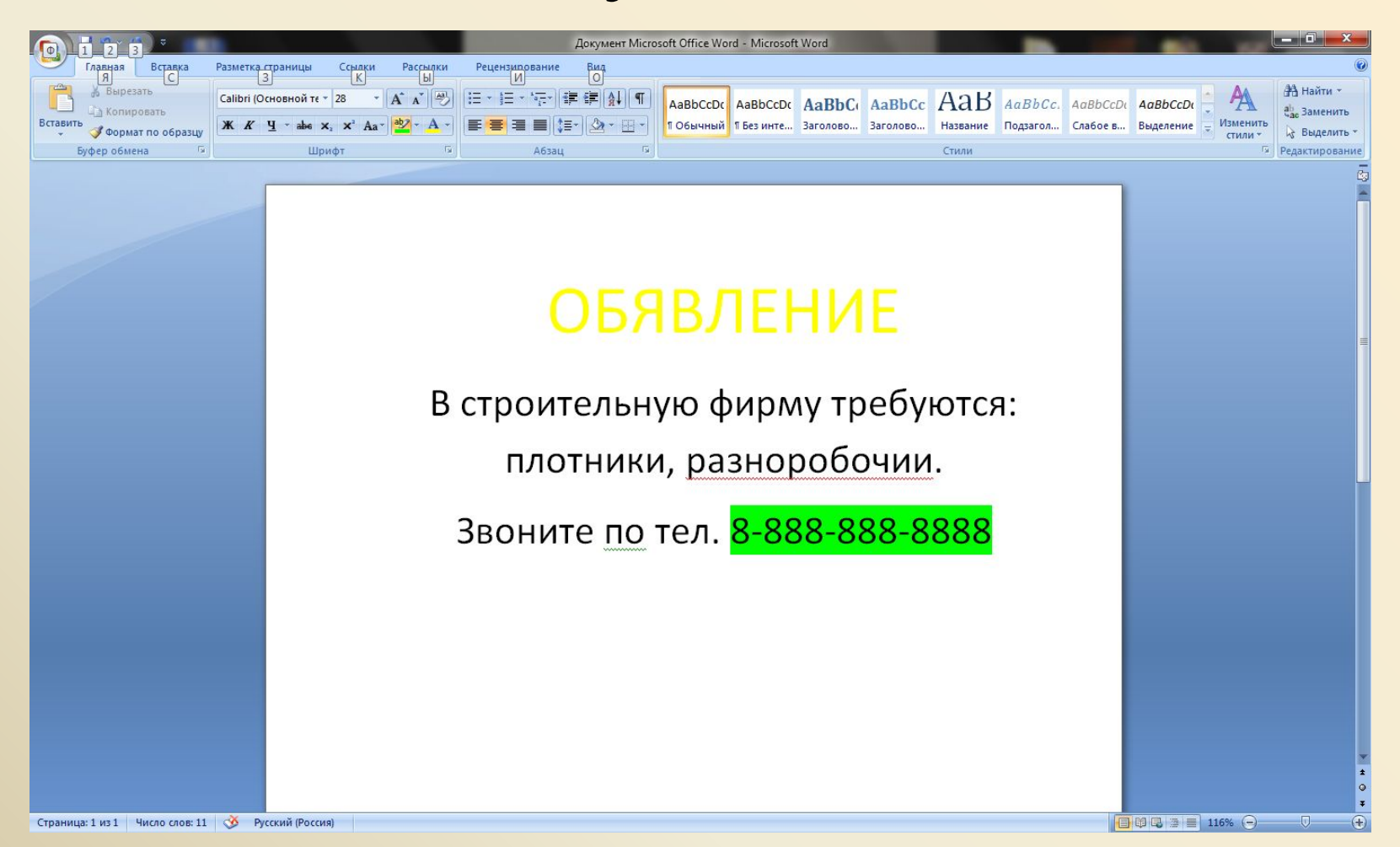

### Создание диаграмм

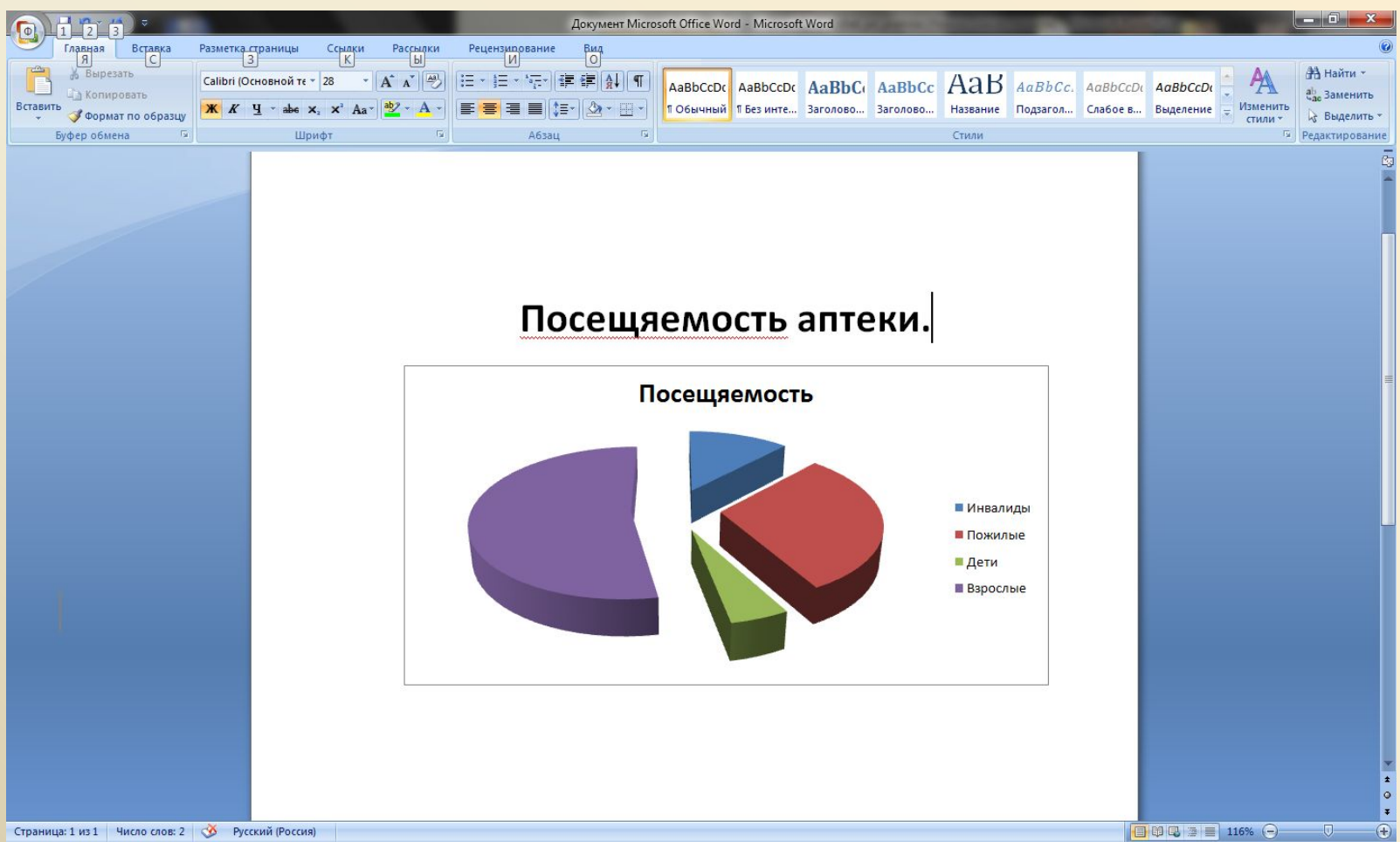

## Работа в электронной таблице MS Excel

- •Создание электронных таблиц
- •Работа с формулами. Вычисление
	- с помощью формул
- •Построение графика и диаграмм

### Создание электронных таблиц

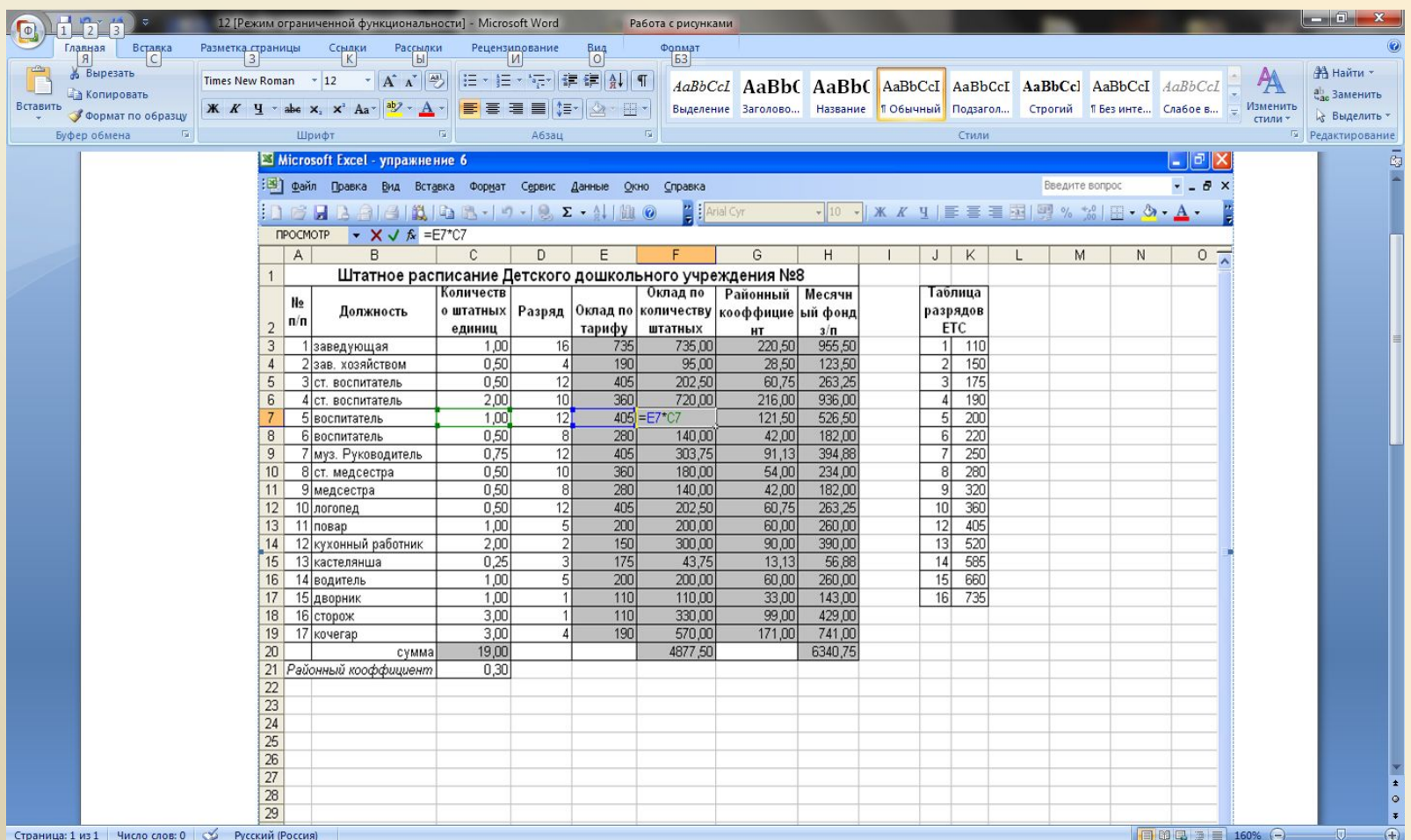

### Работа с формулами. Вычисление с помощью формул

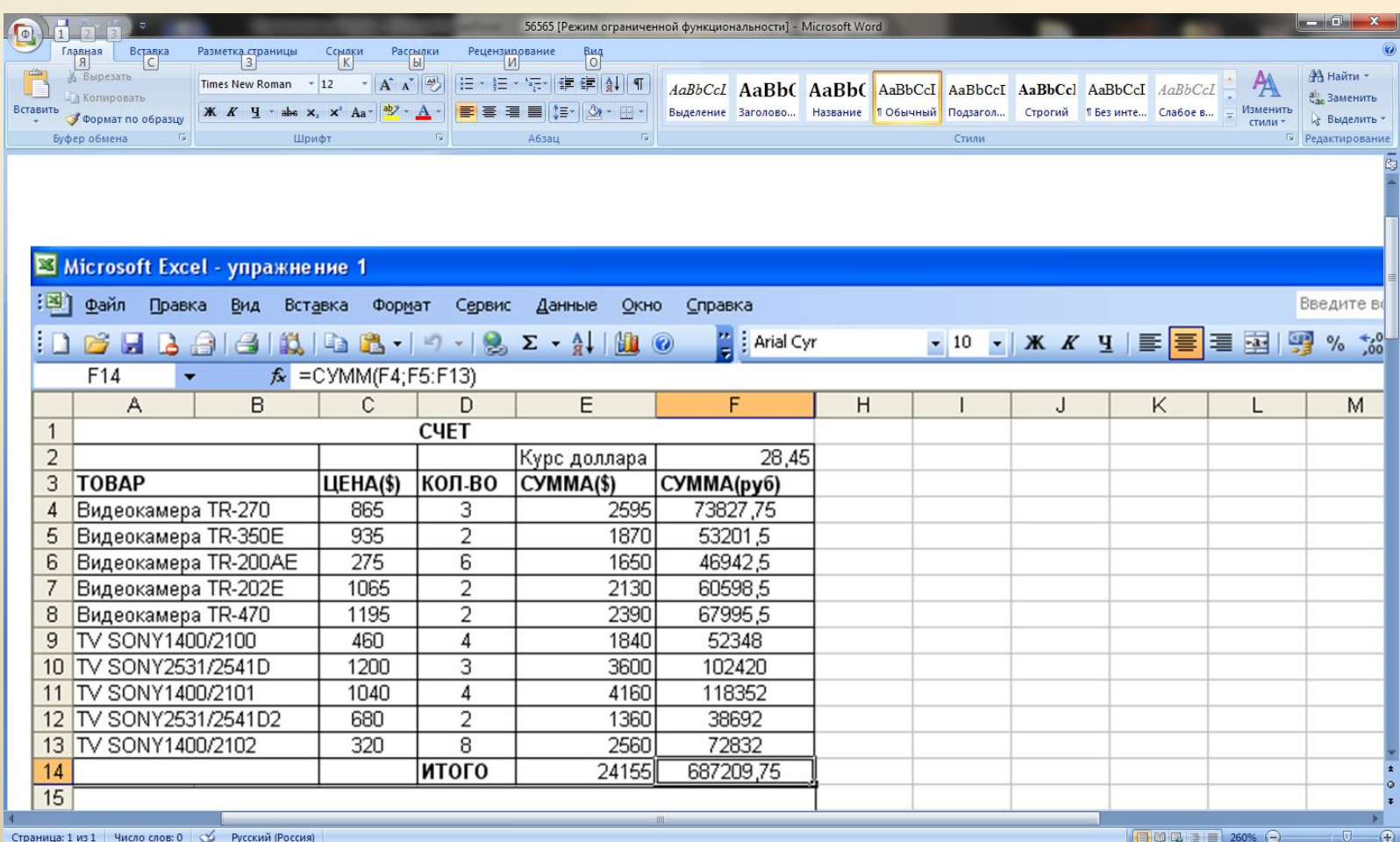

### Построение графика и диаграмм

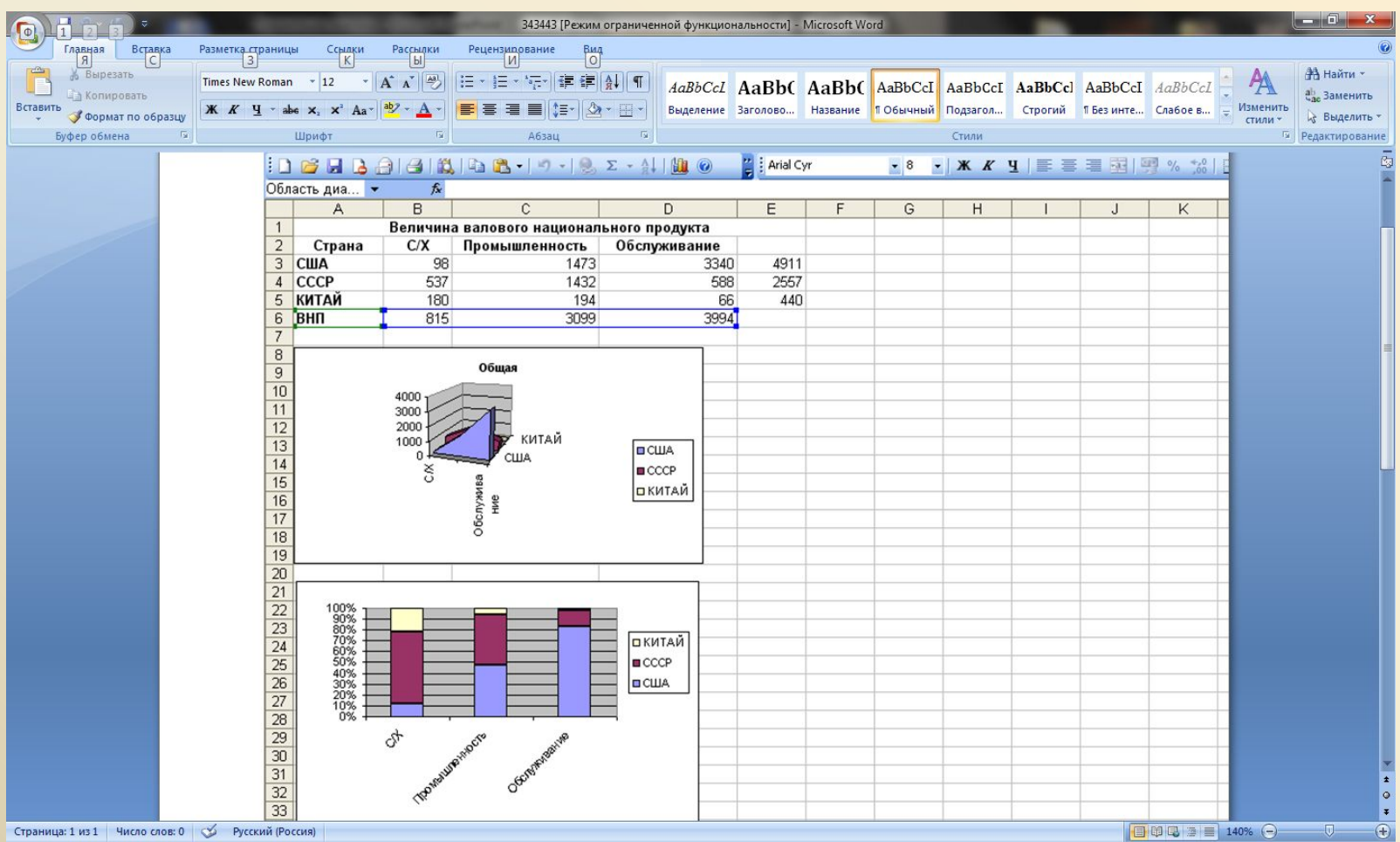

### Поиск информации в сети Интернет

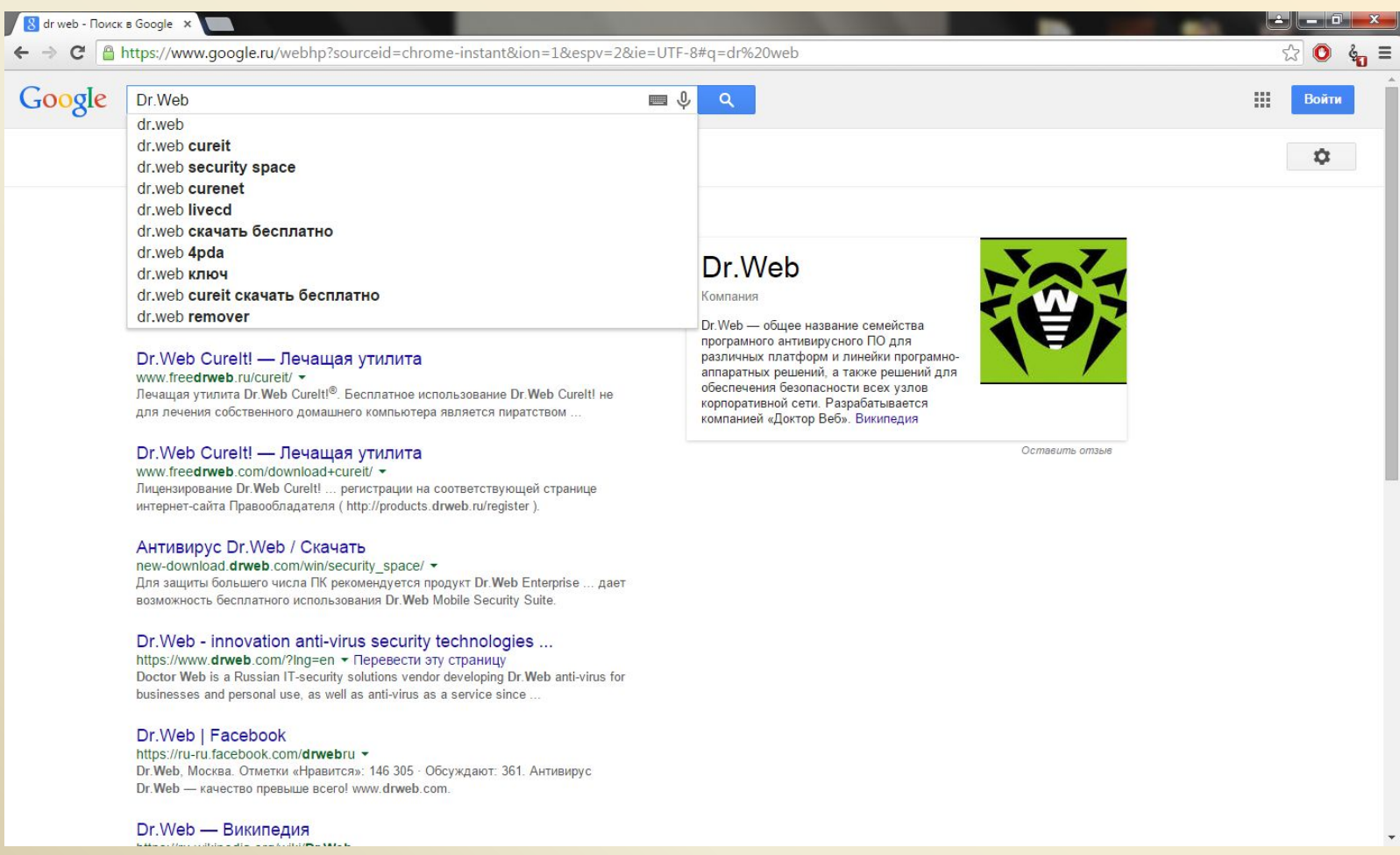

## Спасибо за внимание